# **Programação Aplicada de Computadores 2014/2**

Vítor E. Silva Souza

(vitorsouza@inf.ufes.br)

http://www.inf.ufes.br/~vitorsouza

Departamento de Informática Centro Tecnológico Universidade Federal do Espírito Santo

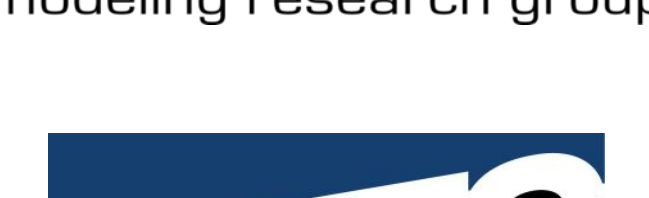

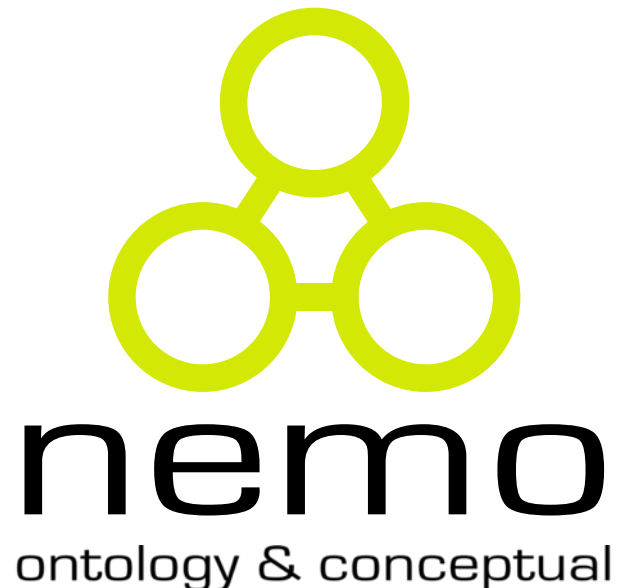

modeling research group

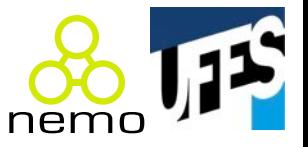

Todos os slides apresentados durante o curso (inclusive este) serão publicados na página do curso.

O programa da disciplina encontra-se disponível também na secretaria do Departamento de Informática.

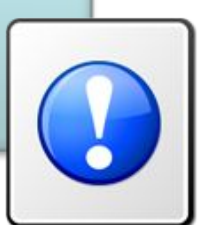

# Página do curso

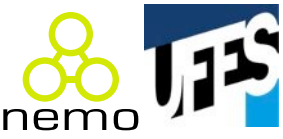

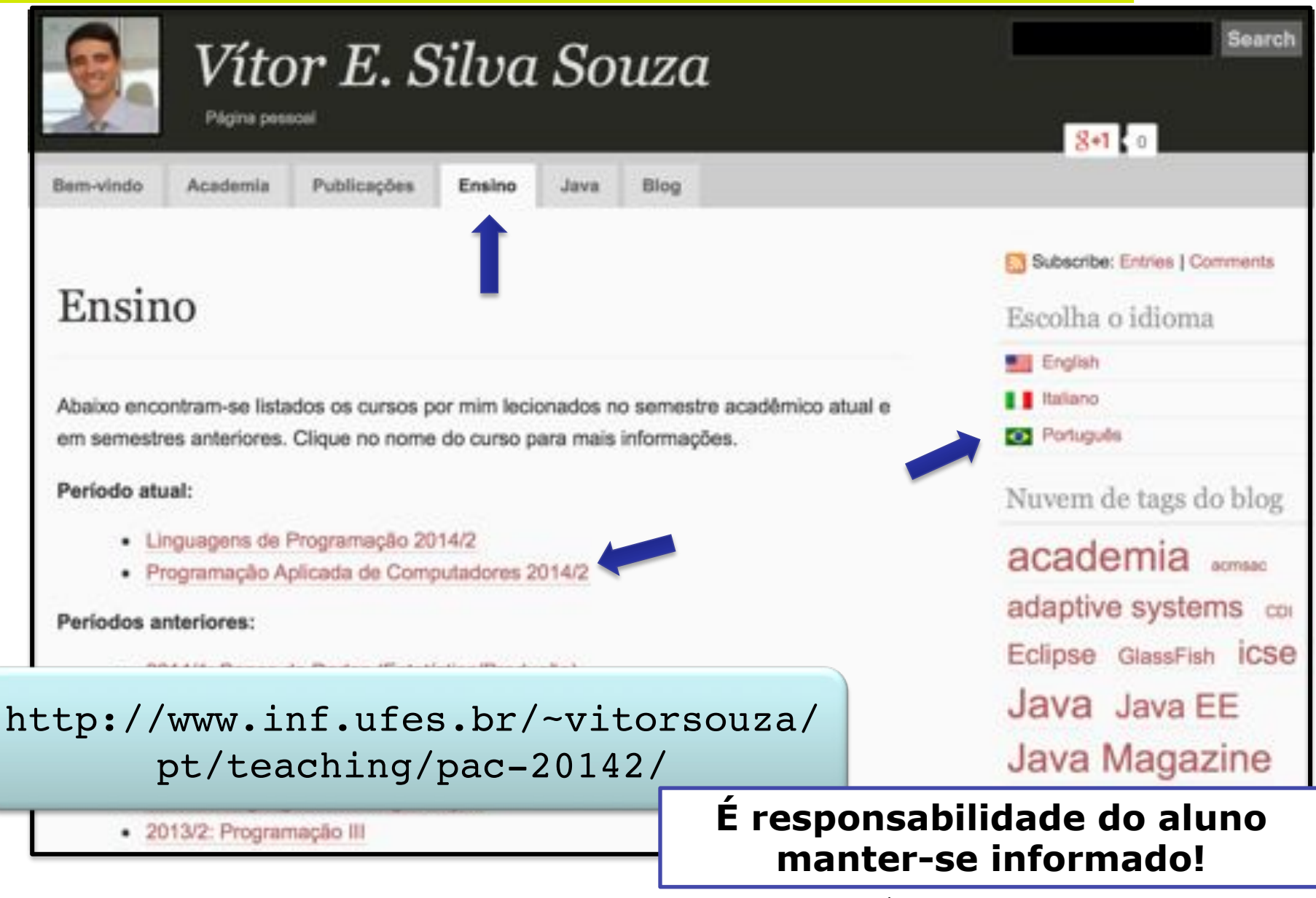

## Sobre o professor

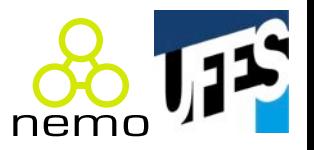

- **Nome:** Vítor E. Silva Souza
- Website: http://www.inf.ufes.br/~vitorsouza
- Contato: vitorsouza@inf.ufes.br / 4009-2131 – **Twi1er:**&@vitorsouzabr
- **Sala:** CT-7, 1º andar, sala 28.

### Sobre o monitor

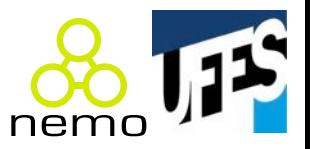

- **Nome:** Carlos Eduardo Correa Braga
- **Contato:** caducbraga@gmail.com
- Sala:
	- Não possui sala fixa na Ufes;
	- Está (quase) sempre disponível no Hangout/GTalk;
	- Entrar em contato para combinar dia, horário e local para tirar dúvidas.

#### Sobre o curso

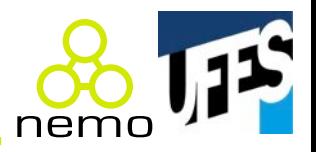

- Código: INF 09324 (CH semestral: 60h);
- Ementa: introdução à programação orientada a objetos: abstrações de dados, classes e objetos, atributos e métodos, reuso de código por composição, reuso por herança, polimorfismo, classes abstratas. Interfaces gráficas: noções de programação concorrente (processos, threads), programação orientada a eventos, componentes de programação gráfica (janelas, painéis, botões, menus), gerenciamento de layout de interfaces gráficas. Utilização de aplicativos gráficos;

(Continua)

### Sobre o curso

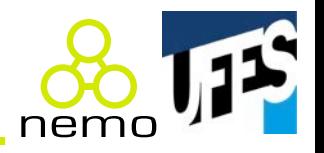

- Objetivo: habilitar os alunos para modelar programas segundo o paradigma da orientação a objetos e implementar programas orientados a objetos na linguagem de programação Java, incluindo o desenvolvimento de interfaces gráficas;
- Metodologia: aulas expositivas e aulas práticas em laboratório;
- Aulas: segundas e quartas-feiras, das 11h às 13h.

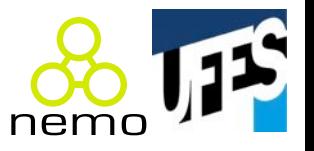

- 1. Aulas de orientação a objeto e modelagem UML;
- 2. Laboratório: exercícios de modelagem OO com UML;
- 3. Curso de Java básico  $1<sup>a</sup>$  parte:
	- Aulas e exercícios em laboratórios intercalados;
- 4. Prova: OO, modelagem com UML e Java básico;
- 5. Curso de Java básico  $2<sup>a</sup>$  parte:
	- Aulas e exercícios em laboratórios intercalados;
- 6. Curso de interfaces gráficas em Java com AWT/Swing:
	- Aulas&e&exercícios&em&laboratório&intercalados.&

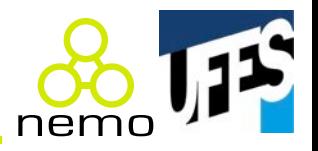

- R. P. Silva. **UML2 em Modelagem Orientada a Objetos**. Visual Books, 2007;
- M. Fowler. UML Essencial. Bookman, 2005;
- C. Larman. Utilizando UML e Padrões, 3a Edição. Bookman, 2008;
- R. Santos. **Uma Introdução à Programação Orientada a Objetos usando Java.** Campus/Elsevier, 2003;
- K. Sierra, B. Bates. Use a Cabeça! Java. Alta Books, 2005;
- P. Deitel, H. Deitel. Java Como Programar, 8a Edição. Pearson Prentice Hall, 2010.

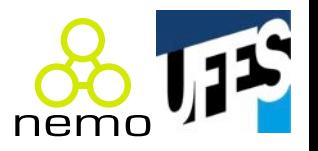

- Apostila Programação Orientada a Objetos em Java (Flávio M. Varejão);
- Apostila do curso FJ-11: Java e Orientação a Objetos (Caelum):& http://www.caelum.com.br/apostila-java-orientacao-objetos/
- Livro **Thinking in Java, 3a edição** (Bruce Eckel) http://www.mindview.net/Books/TIJ/

O livro do Bruce Eckel pode ser obtido mais diretamente em http://www.mindviewinc.com/Books/downloads.html. É possível chegar a essa página usando o link acima, porém este link é mais direto

# Sistema de avaliação

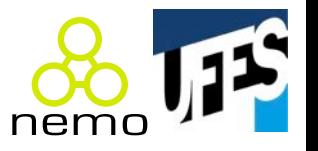

- Uma prova **individual** (P) valendo 10 e dois trabalhos práticos **em dupla** (T1 e T2) valendo 10 cada;
- Cálculo da nota parcial:

$$
NP = (P + T1 + T2) / 3
$$

- NP $>= 7 \rightarrow$  aluno aprovado; – Nota Final: NF = NP;
- NP <  $7 \rightarrow$  prova final (PF);
	- $-$  Nota Final:  $NF = (NP + PF) / 2;$
	- Aprovação:&*A#=#(NF#>=#5)*.&

## Registros de notas e presença

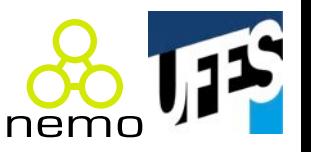

- Presença de cada aula e notas de cada avaliação serão registradas no sistema acadêmico da Ufes;
- O aluno deve ter acesso a esta informação via Portal do Aluno / Diário de Classe;
- É responsabilidade do aluno acompanhar seu percentual de presença e suas notas.

Obs.: o sistema acadêmico registra faltas em número de horas-aula. Cada aula possui duas horas-aula.

# Sobre presença e faltas

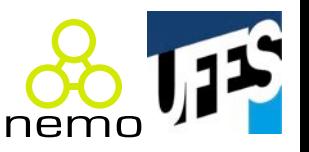

- Registrada por meio de assinatura em lista de presença;
- Presença mínima em 75% das aulas:
	- Art. 51 Regimento CT, art. 104 Regimento Geral Ufes;
	- Na prática: 45 das 60 horas-aula, 23 das 30 aulas;
	- O sistema acadêmico da Ufes reprova por falta automaticamente;
	- $-$  Eu não vou inserir dados falsos no sistema.
- Atestados (ou similares) não abonam faltas.

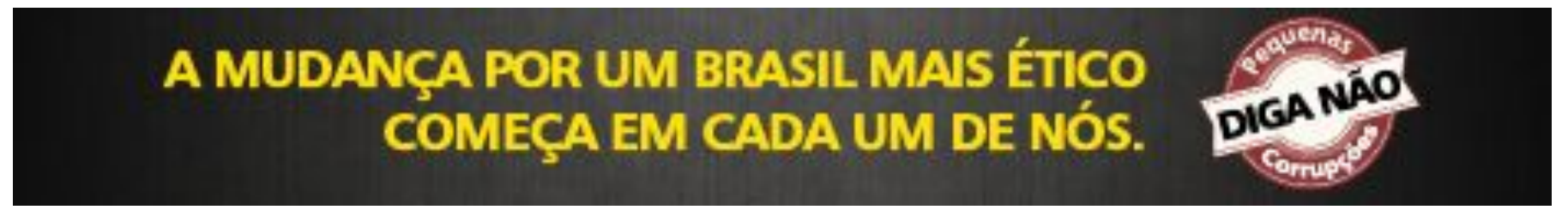

http://www.cgu.gov.br/diganao

# Que país queremos?

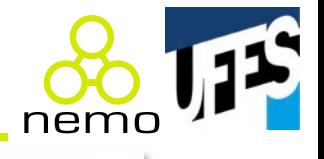

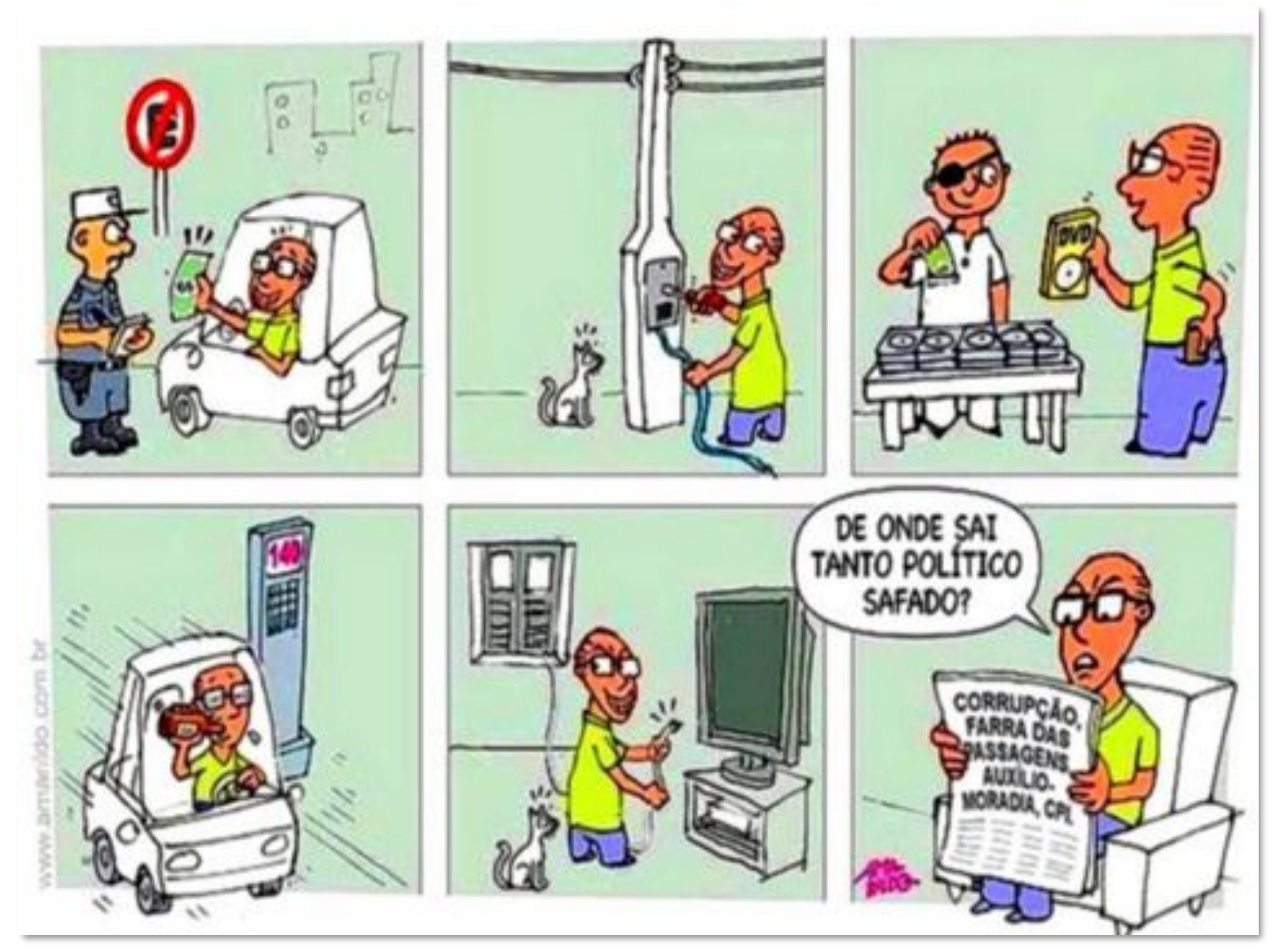

# Não tá rígido demais?

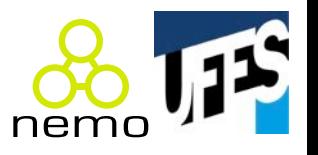

- É pra ser mesmo, faz parte do aprendizado, mas...
- Pode-se resolver os casos que "baterem na trave":
	- $-$  Se o aluno tem 1 falta a mais que o permitido;
	- Reposição de aula na sala do professor (30 min);
	- Elaboração de um relatório sobre a aula perdida, mínimo 2 páginas de papel almaço, escrito à mão;
	- Após entregue, aluno poderá assinar a lista de presença da aula que perdeu;
	- Data limite: fim do período.

#### **É responsabilidade do aluno acompanhar suas faltas pelo diário de classe e correr atrás!**

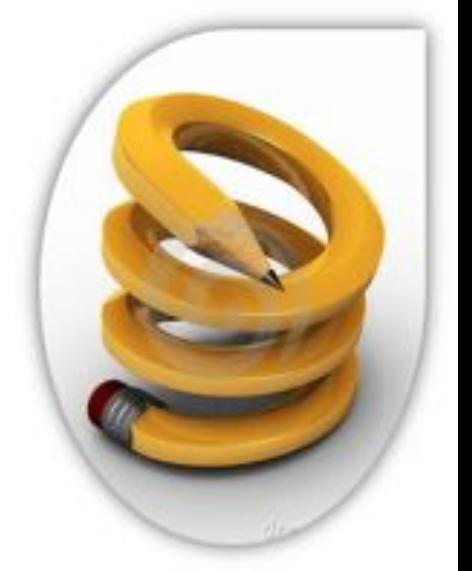

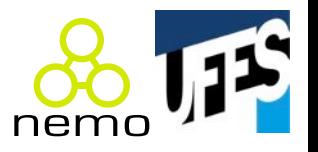

- Construção de um programa Java para resolver um problema simples;
	- T1: execução automática, leitura dos dados de arquivos, escrita em arquivos, sem interação;
	- T2: interface gráfica com o usuário, interativa, baseada na funcionalidade já desenvolvida em T1.
- Correção T1:
	- Automática: script de testes, sem subjetividade;
	- Entrevista: alunos apresentam o código ao professor.
- Correção T2: entrevista e demonstração da aplicação;
- Até 30/09: informar sua dupla ao professor!

### Datas importantes

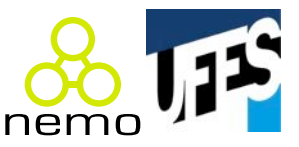

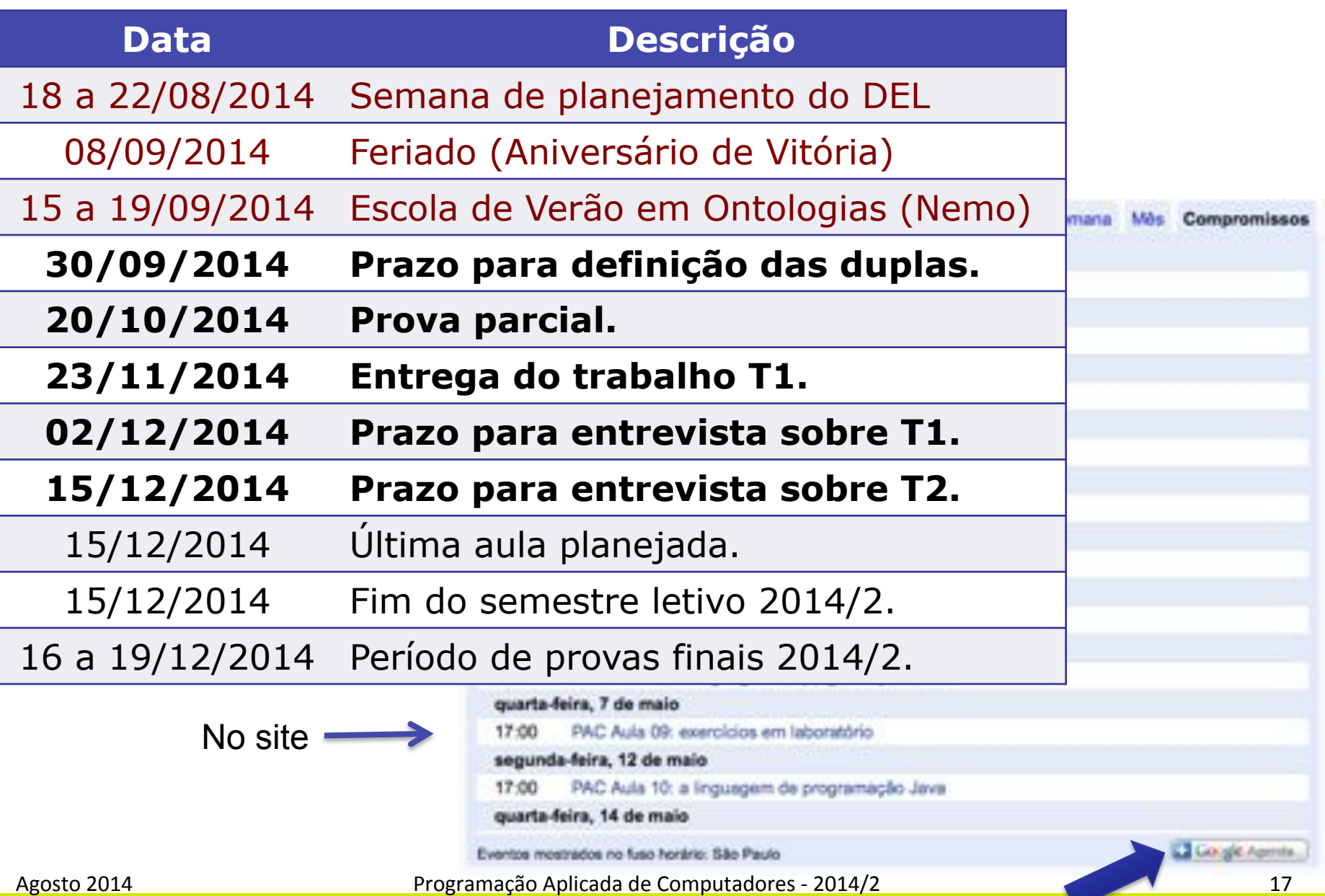

#### Datas importantes

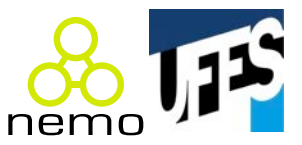

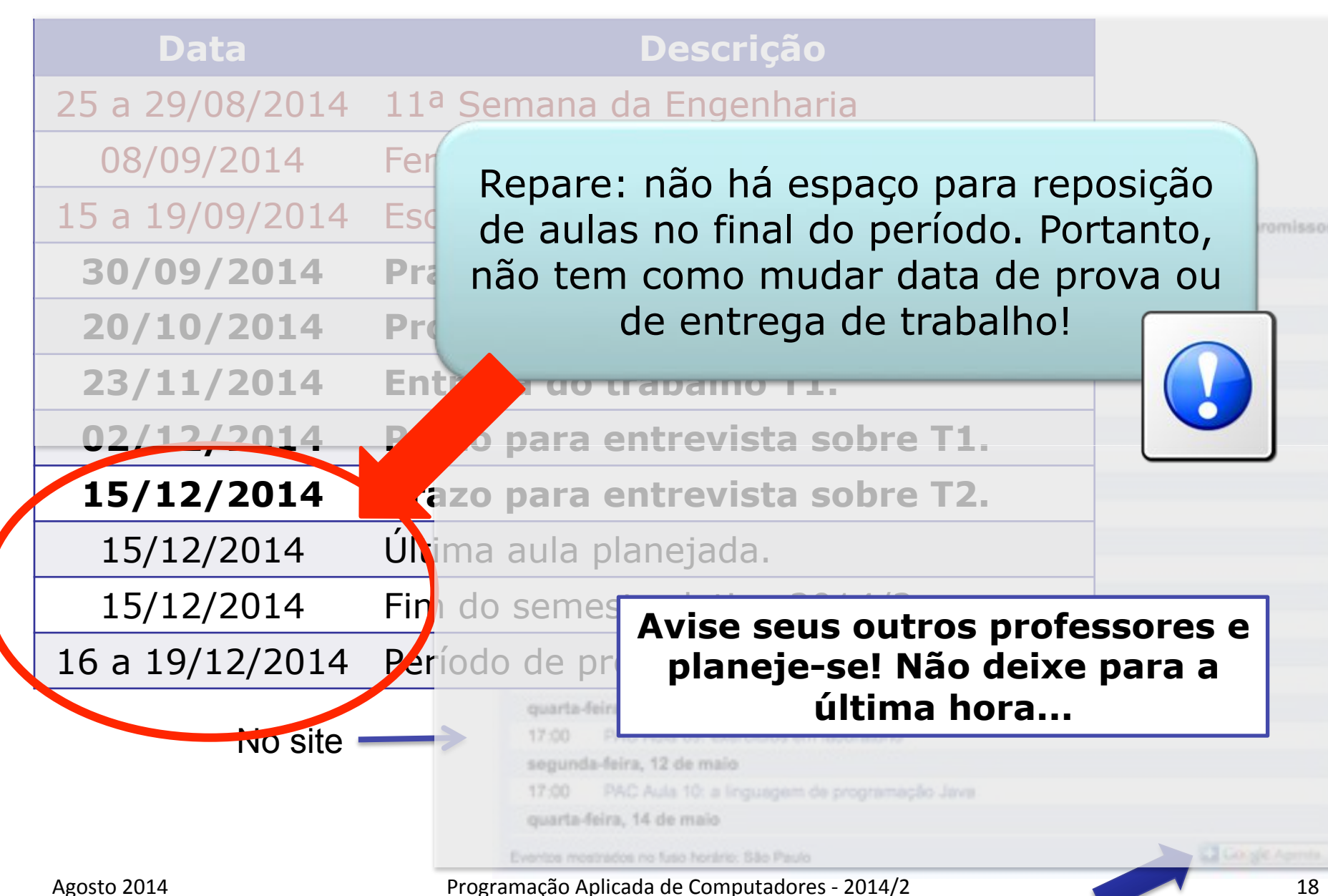

# Atendimento fora da aula

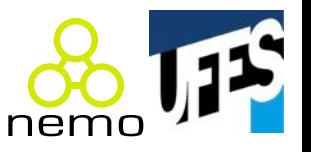

- Informações no site, na seção Ensino;
- Terças, quintas e sextas-feiras em horário de trabalho;
- Não é garantido atendimento sem agendamento;
- Alunos que agendarem horário terão prioridade;

http://vitorsouza.youcanbook.me/

- Atendimento será suspenso nas 24h que antecedem a prova e os prazos para entrega de trabalhos;
- Alunos que não agendarem entrevista T1/T2 até a data limite receberão nota 0. Após o prazo: -1 por dia de atraso. Não há agendamento após fim do período.

### Atendimento fora da aula

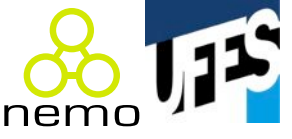

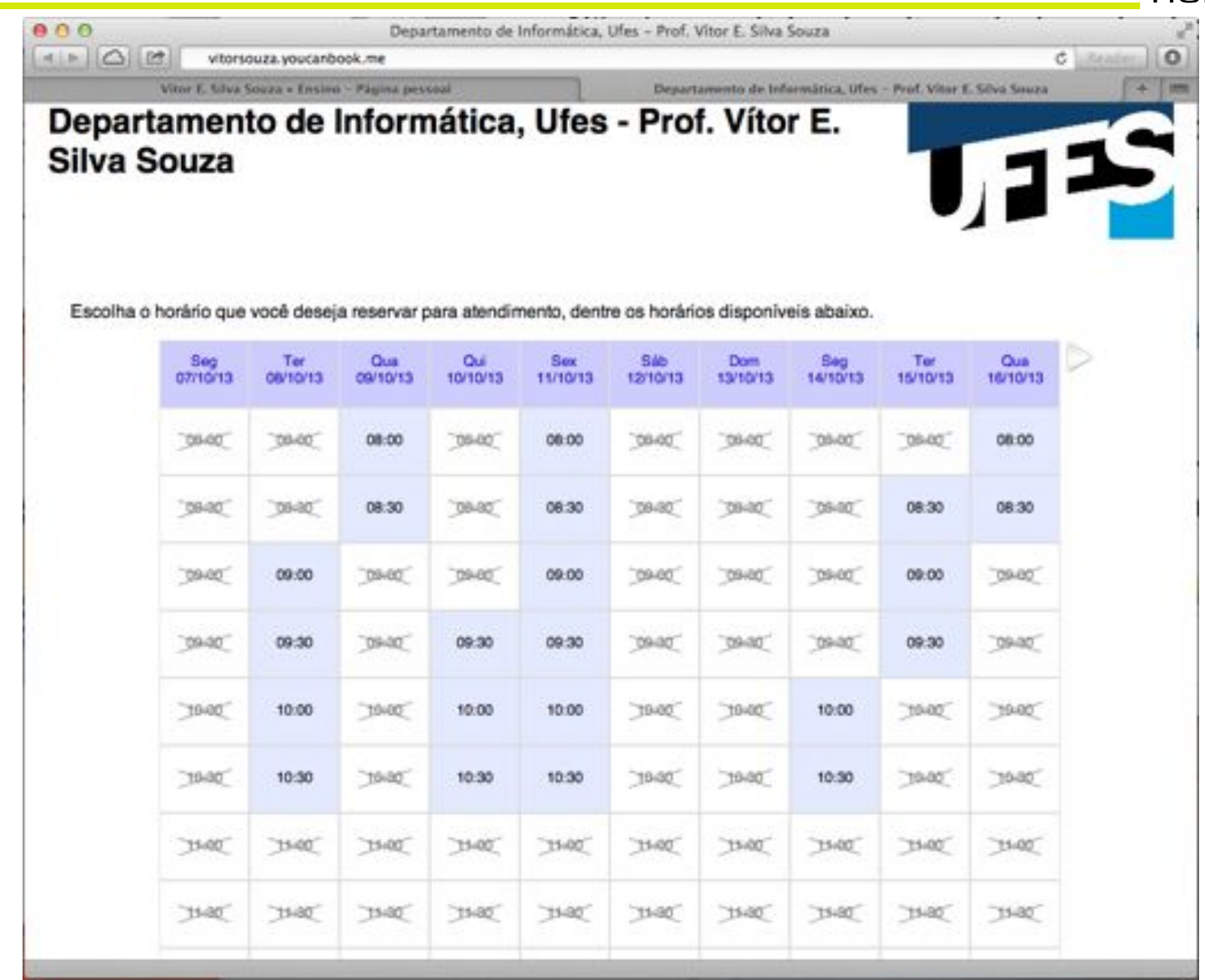

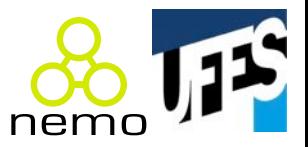

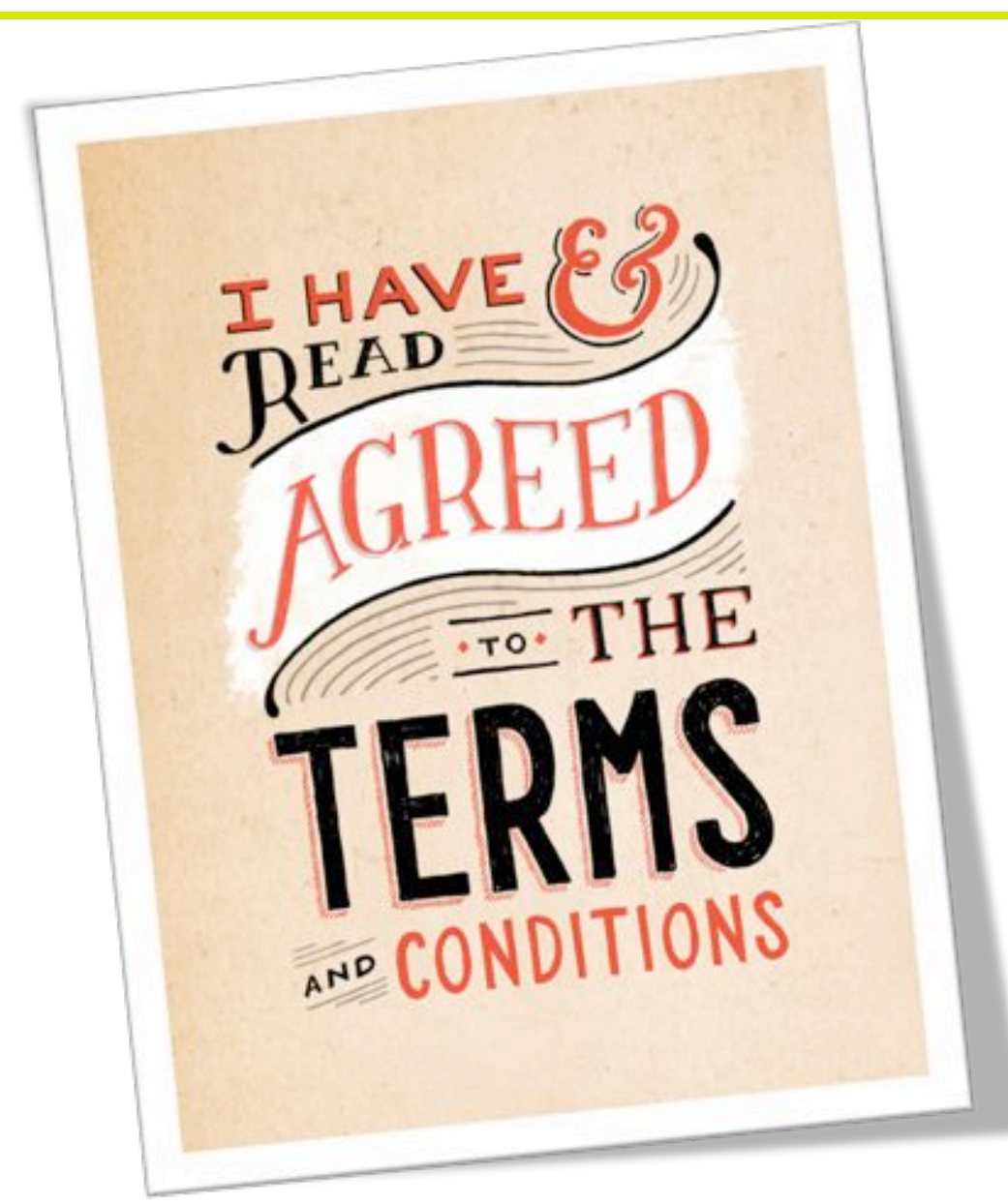

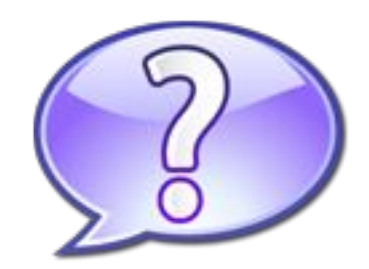

# **DÚVIDAS?.**